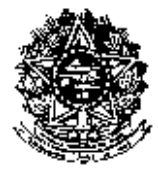

RESOLUÇÃO CONSU/UFRPE Nº 107, DE 15 DE JULHO DE 2021.

Estabelece regras e procedimentos para assinatura de documentos e cadastramento de usuários externos ao SIPAC desta Universidade.

O Presidente em Exercício do Conselho Universitário da Universidade Federal Rural de Pernambuco, no uso de suas atribuições e tendo em vista a Decisão Nº 034/2021 deste Conselho, em sua VII Reunião Extraordinária, realizada no dia 14 de julho de 2021, exarada no Processo UFRPE Nº 23082.001701/2020-31,

Considerando a Lei nº 8.159, de 8 de janeiro de 1991, que dispõe sobre a política nacional de arquivos públicos e privados e dá outras providências e, em seu art. 3º define gestão de documentos como **o conjunto de procedimentos e operações técnicas à sua produção, tramitação, uso, avaliação e arquivamento em fase corrente e intermediária, visando à eliminação ou recolhimento para guarda permanente**;

Considerando o Decreto nº 8.539, de 8 de outubro de 2015, que dispõe sobre o uso do meio eletrônico para a realização do processo administrativo no âmbito dos órgãos e das entidades da administração pública federal direta, autárquica e fundacional;

Considerando o Decreto nº 10.543, de 13 de novembro de 2020, que dispõe sobre o uso de assinaturas eletrônicas na administração pública federal e regulamenta o art. 5º da Lei nº 14.063, de 23 de setembro de 2020, quanto ao nível mínimo exigido para a assinatura eletrônica em interações com o ente público, em especial o disposto no art. 4º, inciso II, quanto ao uso de assinatura eletrônica avançada nas hipóteses de interação com o ente público que, considerada a natureza da relação jurídica, exijam maior garantia quanto à autoria.

### **RESOLVE:**

Art. 1º Estabelecer regras e procedimentos para assinatura de documentos e para o cadastramento de usuários externos à Universidade Federal Rural de Pernambuco no Sistema Integrado de Patrimônio, Administração e Contratos (SIPAC), conforme anexo e de acordo com o que consta do Processo acima mencionado.

Art. 2º Esta Resolução entra em vigor em 15 de julho de 2021.

SALA DOS CONSELHOS SUPERIORES DA UFRPE.

**Prof. Moisés de Melo Santana** PRESIDENTE EM EXERCÍCIO

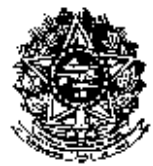

(CONTINUAÇÃO DA RESOLUÇÃO Nº 107/2021 DO CONSU)

### **REGRAS E PROCEDIMENTOS PARA ASSINATURAS DE USUÁRIOS EXTERNOS AO SIPAC**

Art. 1º Estabelecer regras e procedimentos para assinatura de documentos e para o cadastramento de usuários externos à UFRPE no Sistema Integrado de Patrimônio, Administração e Contratos (SIPAC).

Art. 2º Documentos originados dos diversos setores da Universidade Federal Rural de Pernambuco, avulsos ou para inclusão em processos eletrônicos, deverão ser, preferencialmente, criados diretamente no SIPAC, selecionando-se, na opção ADICIONAR NOVO DOCUMENTO, a opção ESCREVER DOCUMENTO no campo FORMA DO DOCUMENTO.

§ 1º O documento poderá ser criado a partir de modelos pré-definidos, carregados no SIPAC;

§ 2º Após adicionado o documento, deverá ser solicitada, pelo servidor que o criou, a partir da opção ADICIONAR ASSINANTE, a assinatura eletrônica de todos os signatários do documento, incluindo os usuários externos da UFRPE cadastrados no SIPAC, na forma do Art. 4º.

I - O(A) assinante deverá acessar o SIPAC, na opção ASSINATURA DE DOCUMENTOS, terá acesso ao documento que precisa ser assinado.

II - Após leitura e concordância com o documento, deverá clicar na opção assinar e inserir a assinatura.

### **Documentos anexados ao SIPAC**

Art. 3º Para os documentos digitais anexados ao SIPAC, deverão ser observadas as orientações quanto a sua origem, se é externa ou de setores da UFRPE, e o tipo de conferência.

§ 1º Os Documentos de origem externa à UFRPE, na opção ADICIONAR NOVO DOCUMENTO, selecionar a opção ANEXAR DOCUMENTO DIGITAL no campo FORMA DO DOCUMENTO. Ao anexar o documento digital, deverá ser selecionado o TIPO DE CONFERÊNCIA:

I - ORIGINAL, para os documentos que tragam em seu corpo links, códigos de barra ou QR-Codes que remetam a páginas na internet para conferência de sua autenticidade, a exemplo de Notas Fiscais Eletrônicas, documentos gerados por sistemas eletrônicos de informação de outros órgãos etc.;

II – CÓPIA AUTENTICADA ADMINISTRATIVAMENTE ou CÓPIA AUTENTICADA EM CARTÓRIO, para os documentos físicos originais, ou cópias autenticadas em cartório, recebidos na UFRPE e conferidos por servidor ativo desta Universidade, que lhe dará fé. Nessa situação deverá ser indicado no campo OBSERVAÇÕES se o documento físico foi devolvido ao interessado ou se foi arquivado na UFRPE, indicando o local de arquivamento;

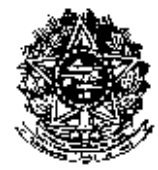

(CONTINUAÇÃO DA RESOLUÇÃO Nº 107/2021 DO CONSU)

III – CÓPIA SIMPLES, para os documentos sem assinante ou cuja assinatura não possa ser verificada. Nessa situação deverá ser indicado no campo OBSERVAÇÕES se o documento físico foi devolvido ao interessado ou se foi arquivado na UFRPE, indicando o local de arquivamento;

§ 2º No caso de Documentos originados dos diversos setores da UFRPE, ao anexar o documento digital, deverá ser selecionado o TIPO DE CONFERÊNCIA:

I – ORIGINAL, situação em que, após a adição do documento, deverá ser solicitada, a partir da opção ADICIONAR ASSINANTE, a assinatura eletrônica de todos os signatários do documento, incluindo os usuários externos da UFRPE cadastrados no SIPAC, na forma do Art. 4º.

II – CÓPIA SIMPLES, em situações excepcionais, quando não for possível para algum dos signatários do documento realizar sua assinatura eletrônica, devendo ser preenchido o campo OBSERVAÇÕES, indicando os motivos de tal impossibilidade.

Art. 4º O usuário externo à UFRPE poderá se cadastrar para assinar documentos no Sistema Integrado de Patrimônio, Administração e Contratos (SIPAC) que sejam de seu interesse e da Instituição.

§ 1º O acesso à funcionalidade prevista no caput se dará a partir do endereço <https://sigs.ufrpe.br/public/jsp/portal.jsf>, no link "Assinantes Externos" no menu principal.

§ 2º Na página "Assinantes Externos", poderá ser realizado o cadastro do novo usuário externo a partir do link "cadastrar", seguindo as orientações constantes do manual oficial do assinante externo, constante do link [https://sigs.ufrpe.br/public/arquivos/manual\\_assinante\\_externo\\_oficial.pdf.](https://sigs.ufrpe.br/public/arquivos/manual_assinante_externo_oficial.pdf)

Art. 5º Ao realizar seu cadastro, o usuário externo deverá selecionar uma das seguintes Áreas Relacionadas, a qual representa a unidade da UFRPE a que o assinante externo ficará vinculado:

I – Graduação: Documentos de Estágio Supervisionado Obrigatório (ESO); decisões do CCD para o caso de representante estudantil;

II – Pós-graduação: Atas de bancas examinadoras de dissertação ou tese; Atas de exame de qualificação; Atas de defesa de projetos de dissertações e teses; decisões do CCD para o caso de representante estudantil;

III – Extensão: Processos e documentos referentes a ações de extensão e cultura;

VI – Administrativo: Processos e documentos referentes a aquisições, contratações de serviços, licitações, doações de materiais e equipamentos; alienação de bens e contábil;

V – Recursos Humanos: Processos e documentos referentes à área de gestão de pessoas;

VI – Departamentos e Unidades Acadêmicas: Processos e documentos referentes à área de gestão dos departamentos e unidades acadêmicas, decisões do CTA para o caso de representante estudantil;

VII – Inovação: Submissão de marcas, patentes, softwares, dentre outros, por autores/inventores externos;

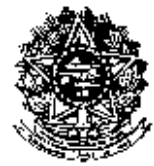

(CONTINUAÇÃO DA RESOLUÇÃO Nº 107/2021 DO CONSU)

VIII – Parcerias Acadêmicas: Processos e documentos referentes a parcerias firmadas entre a UFRPE e pessoas físicas ou jurídicas, públicas ou privadas, nacionais ou internacionais, para execução de projetos acadêmicos e prestação de serviços técnicos especializados.

IX – Gabinete da Reitoria: Processos e documentos referentes as comissões e comitês ligados a reitoria, dentre outros.

Art. 6º O cadastro do usuário assinante externo à UFRPE deverá ser validado pela unidade à qual ele estará vinculado, conforme a Área Relacionada selecionada.

§ 1º Deverá ser indicado o setor e os servidores responsáveis pela validação do cadastro do usuário assinante externo para cada uma das Áreas Relacionadas, por meio de mensagem enviada ao endereço suporte.processo@ufrpe.br, encaminhada pelas seguintes autoridades:

I – Graduação: Pró-Reitor(a) de Ensino de Graduação;

II – Pós-graduação: Pró-Reitor(a) de Pós-Graduação;

III – Extensão: Pró-Reitor(a) de Extensão e Cultura;

IV – Administrativo: Pró-Reitor(a) de Administração;

V – Recursos Humanos: Pró-Reitor(a) de Gestão de Pessoas;

VI – Departamentos e Unidades Acadêmicas: Diretor(a) do Departamento/Unidade Acadêmica;

VII – Inovação: Diretor(a)-Geral do Instituto de Pesquisa, Inovação e Empreendedorismo (IPÊ);

VIII – Parcerias Acadêmicas: Diretor(a)-Geral do Instituto de Pesquisa, Inovação e Empreendedorismo (IPÊ).

IX- Gabinete da Reitoria: Chefe de Gabinete.

§ 2º A mensagem mencionada no § 1º deverá conter as seguintes informações:

I – Área Relacionada;

II – Nome e Código SIPAC da unidade responsável;

III - Nomes completos e números CPF dos servidores responsáveis.

Art. 7º Estas normas e procedimentos entram em vigor em 15 de julho de 2021.

SALA DOS CONSELHOS SUPERIORES DA UFRPE.

**Prof. Moisés de Melo Santana** PRESIDENTE EM EXERCÍCIO